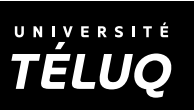

 $\blacksquare$ 

 $\overline{\phantom{0}}$ 

Enregistrez ce formulaire sur votre poste de travail avant de le remplir.

## **1. Identification**

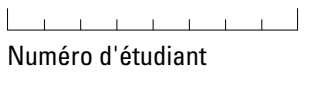

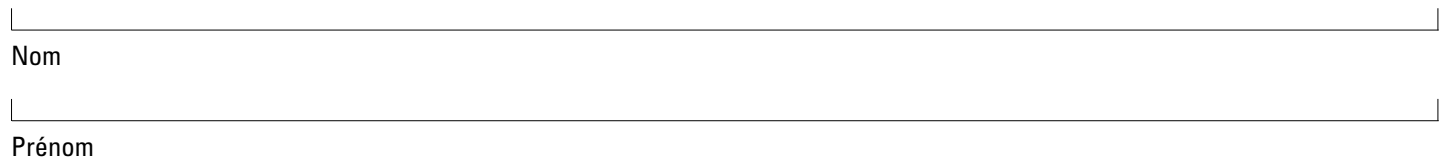

## **2. Coordonnées**

# **Adresse**

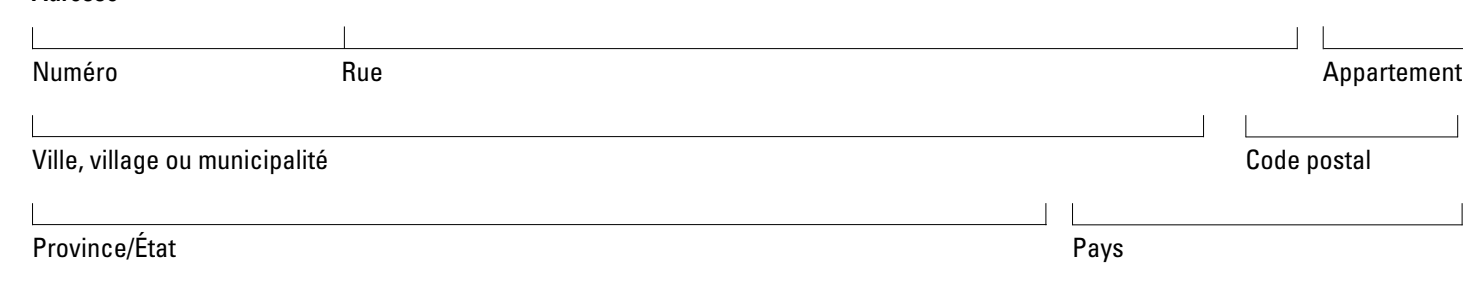

## **3. Autres moyens de communication**

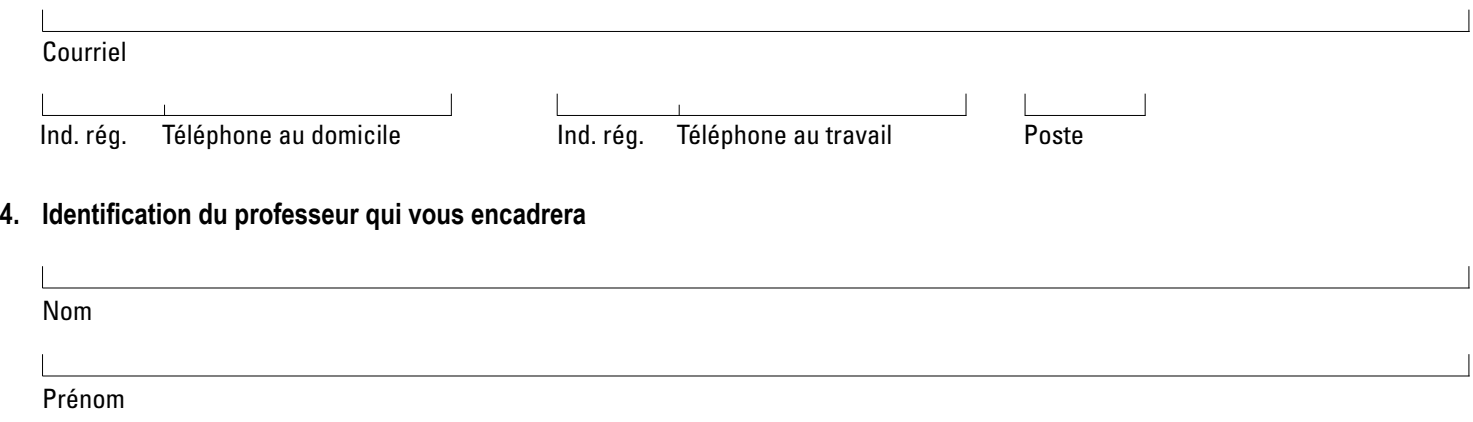

## **5. Identification de la lecture dirigée**

### 5.1 **Sujet de la lecture dirigée**

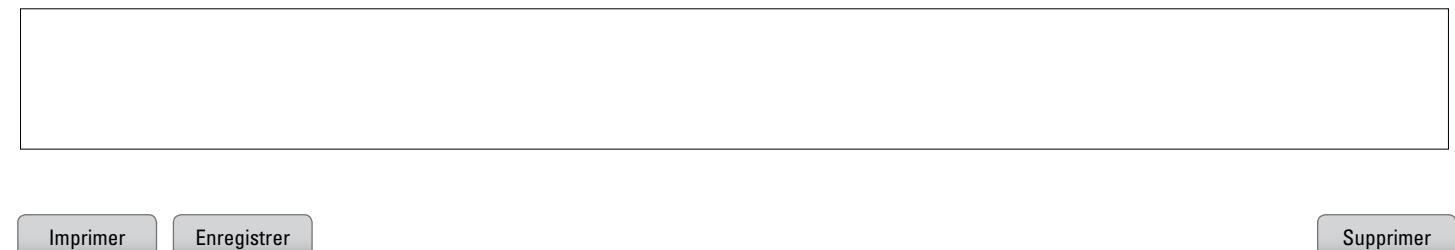

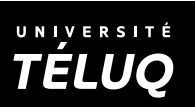

Imprimer Enregistrer Supprimer Supprimer Supprimer Supprimer Supprimer Supprimer Supprimer Supprimer Supprimer

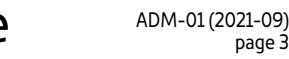

page 3

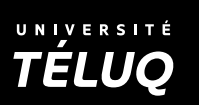

#### 5.3 **Objectifs d'apprentissage poursuivis**

Imprimer | Enregistrer | Supprimer | Supprimer | Supprimer | Supprimer | Supprimer | Supprimer | Supprimer | Supprimer

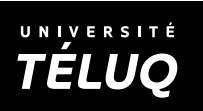

## **6. Contexte de la lecture dirigée**

6.1 **Expérience et formations antérieures liées au sujet**

Imprimer  $\Box$  Enregistrer  $\Box$  Supprimer  $\Box$  Supprimer  $\Box$  Supprimer  $\Box$  Supprimer  $\Box$  Supprimer  $\Box$  Supprimer  $\Box$  Supprimer  $\Box$  Supprimer  $\Box$  Supprimer  $\Box$  Supprimer  $\Box$  Supprimer  $\Box$  Supprimer  $\Box$  Supprimer

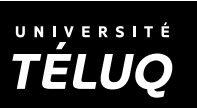

#### 6.2 **Liens avec vos préoccupations**

Imprimer | Enregistrer | Supprimer | Supprimer | Supprimer | Supprimer | Supprimer | Supprimer | Supprimer | Supprimer

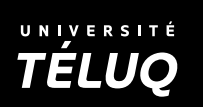

6.3 **Bibliographie sommaire d'ouvrages à consulter**

Imprimer Enregistrer Supprimer Supprimer Supprimer Supprimer Supprimer Supprimer Supprimer Supprimer Supprimer

## **7. Signatures**

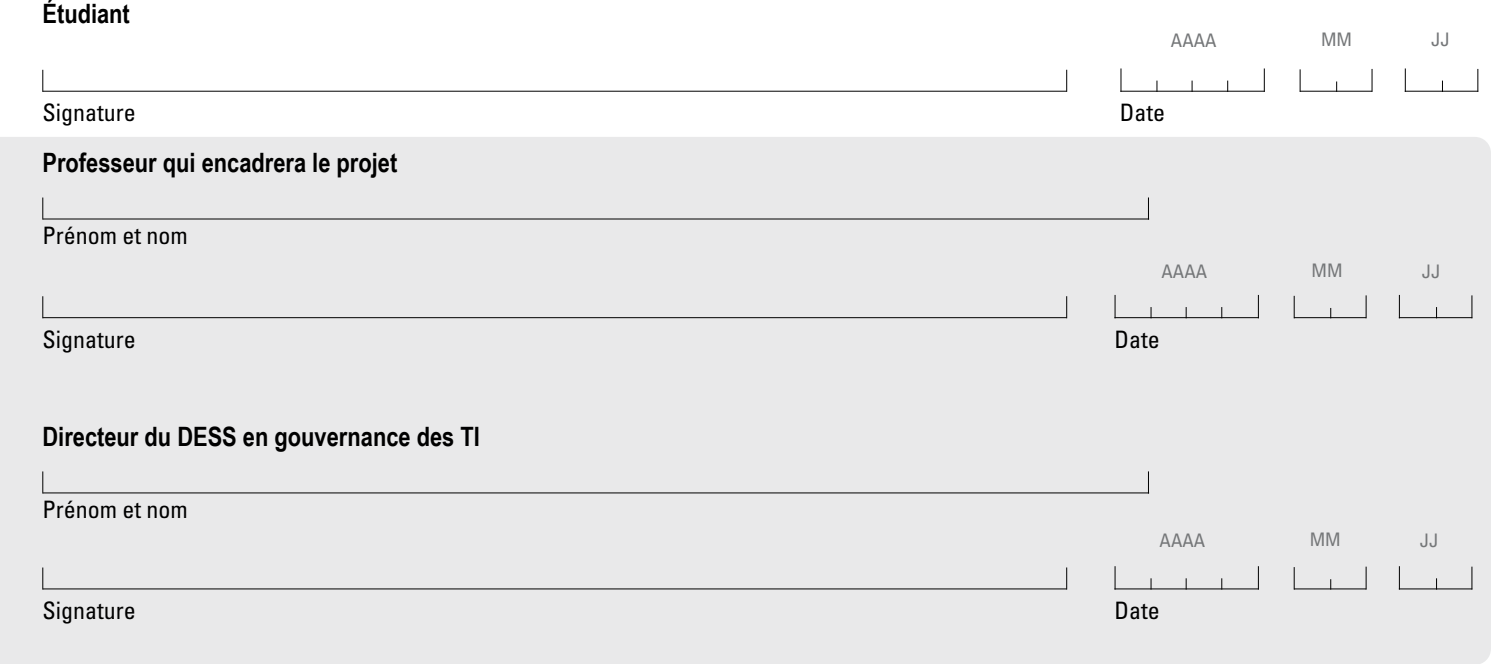

Imprimer | Enregistrer | Supprimer | Supprimer | Supprimer | Supprimer | Supprimer | Supprimer | Supprimer | Supprimer